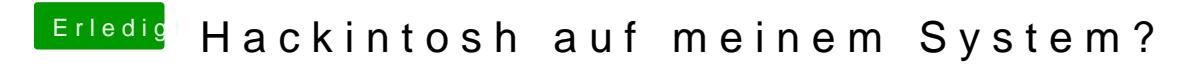

Beitrag von TuRock vom 26. April 2013, 23:06

kannst ja mal mit Sleep Trick versuchen ! [http://hackintosh-forum.de/ind &page=Thread](http://hackintosh-forum.de/index.php?page=Thread&threadID=8441)&threadID=8441